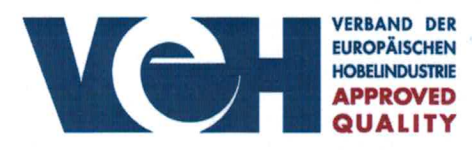

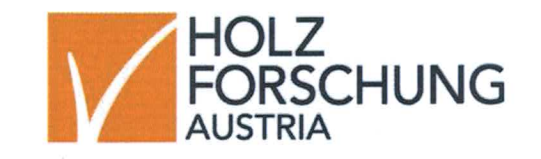

## "QUALITY CONTROLLED PLANING MILL"

The Association of the European Planing Mill Industry awards its quality label to

> **Hartl Holz** Säge- & Hobelwerk GmbH

A-5771 Leogang

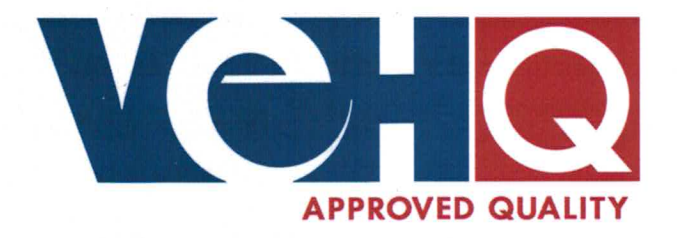

This company undergoes consecutive tests carried out by the "HOLZFORSCHUNG AUSTRIA", an accredited testing and supervision institute. The above-named company has therefore acquired the right to hold this quality label.

In case of non-prolongation, the authorization ends December 31st, 2019.

Vienna, December 2018

Association of the Europ. Planing Mill Ind.

M Teislige

**Holzforschung Aus** 

**Head of the Controlling Commission**